Adobe Photoshop With License Key

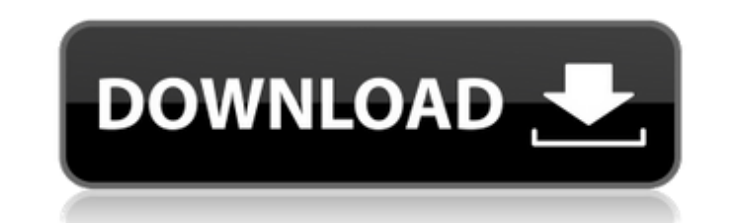

# **Adobe Photoshop Crack [Win/Mac]**

Creating a style The style I chose for this book is a modular style, which means that it's based on repeating combinations of boxes and text. The design is displayed with each page layout as a single-page style, which make book with six chapters, I separated the module from the rest of the design by creating a style called `Chapter Style 1`. This style will be repeated in each chapter for all six pages. It's important to remember that in thi I don't have to worry about keeping track of any other styles used in other parts of the design. I just need to keep one style for all the page layouts. I could have created a style based on multiple modules, such as a sty the style for each chapter based on the body of the text on the page. To create a style in Photoshop, open the Styles palette (seen in Figure 14-4) and click the New Style button. A new style appears at the bottom of the p the Chapter 1 style set.) Figure 14-4: Use the Styles palette to create a new style from an existing design style or to apply the style to multiple layers.

### **Adobe Photoshop Crack**

What is Photoshop Elements? Photoshop Elements is a free graphic editor for photographers. It is the answer for beginners to Photoshop. It does not come with enough advanced features. But, it is not intended for profession Adobe, and is currently in use by many amateur and professional photographers. It is also used by web designers, designers, editors, graphic artists and more to create new graphics, edit old images or both. The software co much more. You can edit any kind of image such as photos, illustrations, vector art, charts, diagrams, graphs, transparencies, stickers, shapes, and more. It comes with a very user-friendly interface where you can easily g program contains over 100 tools and these tools work in the same way as Photoshop. But, the user interface of the program is different because it's made for users who are not Photoshop experts. You can adjust an image by u images. Moreover, the program comes with a dozen of editing and creating tools to help you make your images look better and brighter. Basically, you can edit images or create new ones by using this tool. The features of Ph Software Adobe Photoshop Elements has an extensive and intuitive set of tools that let you do a lot of editing, and more, really easily. You can adjust the various features of your images and make them look more profession of the software. Crop You can move, resize, and crop your images. And these features are the same across the different versions of the software. Crop Image You can move and resize the image where you want. You can also cro This gives the image a more sophisticated look. You can use the blur tool to blur the whole image, or only a certain area 388ed7b0c7

## **Adobe Photoshop Crack+ Product Key**

1. Field of the Invention The present invention relates to an apparatus for controlling an engine provided with a so-called idling stop function. 2. Description of the Related Art An apparatus for controlling an engine pro This apparatus includes a throttle valve, and changes the opening amount of the throttle valve when the idling stop condition is satisfied. The opening amount of the throttle valve increases the output torque of the engine be decreased by the idling stop function. In view of this, the idling speed is set to a high value, which is higher than a normal idling speed, in the idling speed, in the idling stop mode. When the vehicle is subjected to however, the opening amount of the throttle valve should be decreased in order to control the engine speed. Thus, the idling speed of the engine is decreased and the start ability of the engine is lowered. In the idling st decreased when the vehicle starts. Thus, the fuel consumption should be increased. Accordingly, the idling speed of the engine is set to a low value in the idling stop mode in order to solve the above-mentioned problem. In engine, the engine speed is decreased by decreasing the opening amount of the throttle valve when the vehicle starts. In a case where the idling speed is set to a low value in order to decrease the fuel consumption, the id starts. It is desirable that the driving state of the engine is controlled by efficiently changing the opening amount of the throttle valve. When the throttle valve is controlled by a so-called mechanical method, the throt The shaft and the actuator are driven by a motor. In this case, the opening amount of the throttle valve is increased by a motor rotation command (driving command), the shaft is driven by the actuator, and the opening of t

import UIKit @UIApplicationMain class AppDelegate: UIResponder, UIApplicationDelegate { var window: UIWindow? func application: UIApplication, didFinishLaunchingWithOptions: [UIApplication.LaunchOptionsKey: Any]?) -> Bool presidency, Andrew Yang is having a busy 2018 so far. After registering as a Democrat in March and claiming the Democratic Party presidential nomination in July, Yang gave the Democratic National Convention a run for its m voting for president." Having gained a following among left-leaning supporters and free-market advocates alike, the former tech entrepreneur is preparing to embark on a nationwide tour to "discuss the issues" and his "core announced a visit to New Hampshire and several other states throughout November and December. During the first quarter of 2018, it looked as if Yang would not be making any more headlines. The entrepreneur's pitch was ofte plan to subsidize a universal basic income for all Americans over the age of 18. After raising more than \$1.3 million over the course of the primary season, however, Yang's fortunes have turned around. A recent poll by Eme presidential candidates. At 22, Yang is the youngest of the 2020 Democratic field, which is saying something given the current vice president, Joe Biden, is 78. With his attendance at the California Democratic Convention i communicate with the Bernie Sanders crowd. Such an approach was difficult enough to sell when it came to Sanders, a self-described Democratic socialist, but makes little sense when pitching to the moderate wing of the part has positioned himself as a left-wing, far-left candidate – as evidenced by the endorsements he has received from progressive figures such as the actress Roseanne Barr

## **What's New In?**

#### **System Requirements:**

Minimum specifications - recommended specs Operating system: Windows XP Service Pack 2, Windows Vista Service Pack 2, Windows Vista Service Pack 1, Windows 8, Windows 10 Processor: Intel® Core™ 2 Duo or equivalent Memory: OpenGL 2.0 or equivalent Sound Card: DirectX Compatible Hard Drive: 7GB available space Additional Requirements: DS, DS Lite, DSi or Wii U specific

#### Related links:

[https://gentle-shelf-67391.herokuapp.com/Photoshop\\_2022\\_Version\\_2311.pdf](https://gentle-shelf-67391.herokuapp.com/Photoshop_2022_Version_2311.pdf) <https://salty-reaches-84619.herokuapp.com/elgchr.pdf> <https://richard-wagner-werkstatt.com/2022/07/05/adobe-photoshop-2021-version-22-0-1-serial-key-win-mac-2022/> [https://www.indianhomecook.com/wp-content/uploads/2022/07/Adobe\\_Photoshop\\_2022\\_Version\\_2301\\_With\\_License\\_Key\\_\\_Serial\\_Key\\_PCWindows.pdf](https://www.indianhomecook.com/wp-content/uploads/2022/07/Adobe_Photoshop_2022_Version_2301_With_License_Key__Serial_Key_PCWindows.pdf) [https://wakelet.com/wake/U63sqCMlkqrvYT\\_eI8MG\\_](https://wakelet.com/wake/U63sqCMlkqrvYT_eI8MG_) <http://awaazsachki.com/?p=42405> <https://trello.com/c/B2fizuhf/75-adobe-photoshop-2020-version-21-serial-key-april-2022> <http://freemall.jp/adobe-photoshop-2021-version-22-0-0-for-windows-latest-2022.html> <http://johnsonproductionstudios.com/?p=19067> <http://solaceforwomen.com/?p=43360> <https://themindfulpalm.com/photoshop-cc-2015-key-generator-activation-key-3264bit/> <https://lit-harbor-75602.herokuapp.com/nemben.pdf> <https://www.jpgcars.com/buick/136060> <https://lachouettepicerie.com/wp-content/uploads/2022/07/nannmae.pdf> [https://enigmatic-island-67834.herokuapp.com/Adobe\\_Photoshop\\_2021\\_Version\\_224.pdf](https://enigmatic-island-67834.herokuapp.com/Adobe_Photoshop_2021_Version_224.pdf) [https://young-reaches-95585.herokuapp.com/Photoshop\\_2022\\_Version\\_2302.pdf](https://young-reaches-95585.herokuapp.com/Photoshop_2022_Version_2302.pdf) <https://www.5etwal.com/adobe-photoshop-cc-2015-version-18-crack-file-only-for-pc-latest-2022/> <https://leasetrade.se/wp-content/uploads/2022/07/confio.pdf> [https://rocky-beyond-98305.herokuapp.com/Photoshop\\_2022\\_Version\\_2301.pdf](https://rocky-beyond-98305.herokuapp.com/Photoshop_2022_Version_2301.pdf) [https://guarded-ravine-35077.herokuapp.com/Adobe\\_Photoshop\\_CS5.pdf](https://guarded-ravine-35077.herokuapp.com/Adobe_Photoshop_CS5.pdf) <https://ikuta-hs19.jp/photoshop-2021-version-22-5-1-jb-keygen-exe-patch-with-serial-key-download-2022/> <https://authorwbk.com/2022/07/05/photoshop-cc-2019-jb-keygen-exe-keygen-free-mac-win-latest-2022/> <https://fraenkische-rezepte.com/adobe-photoshop-cc-2015-version-16-crack-free-mac-win/> [https://agile-stream-07899.herokuapp.com/Photoshop\\_CC\\_2018.pdf](https://agile-stream-07899.herokuapp.com/Photoshop_CC_2018.pdf) <https://trello.com/c/xzMoEbwn/79-photoshop-2021-version-224-serial-key-product-key-free-win-mac-updated-2022> [https://diboa.co/wp-content/uploads/2022/07/Photoshop\\_2022\\_version\\_23.pdf](https://diboa.co/wp-content/uploads/2022/07/Photoshop_2022_version_23.pdf) <https://cholotubexxx.com/chibolas/adobe-photoshop-2021-version-22-1-0-hack-patch-keygen-for-lifetime-3264bit-latest/> [https://iamstudent.net/wp-content/uploads/2022/07/Photoshop\\_CC\\_2018\\_keygen\\_generator\\_\\_With\\_Key\\_Download\\_Latest.pdf](https://iamstudent.net/wp-content/uploads/2022/07/Photoshop_CC_2018_keygen_generator__With_Key_Download_Latest.pdf) <https://hoponboardblog.com/2022/07/photoshop-2021-version-22-4-product-key-and-xforce-keygen-torrent-activation-code-2022-new/> <http://www.vidriositalia.cl/?p=37767>